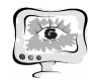

граммного комплекса. Скорость работы процессора правил, благодаря отлаженным оптимизирующим механизмам Drools, также намного превышает скорость обработки последовательными итерациям по всем правилам if-else.

## Заключение

Комплексная услуга «Рождение ребенка» реализована на портале РПГУ и доступна по ссылке:

https://pgu.samregion.ru/rpguWeb/metro/questionnaire.jsp?complexServiceCod e=complex 863990001.

Данная услуга позволяет значительно сократить время граждан, связанное с оформлением различных необходимых документов при рождении ребенка. Востребованность такого типа электронных услуг говорит о необходимости увеличения спектра таких услуг и в других жизненных ситуациях.

А.В. Козырев

## ИНФОРМАЦИОННАЯ СИСТЕМА УПРАВЛЕНИЯ ПРОЕКТАМИ

## (Казанский национальный исследовательский технический университет им. А.Н. Туполева)

Почти каждая современная компания нуждается в эффективном и качественном управлении проектами, над которыми осуществляется работа. Для этого, как правило, нанимаются менеджеры управления проектами, но если проект является слишком крупным, нужен целый отдел таких менеджеров, а также ассистирующего им персонала. Альтернативой такому решению будет установка программного обеспечения для управления проектами. Это позволит не только избавить компанию от огромных затрат на обеспечение целого отдела управленческих сотрудников, но и повысит эффективность управления.

На данный момент существует немалое количество программного обеспечения для управления проектами. Можно выделить несколько основных задач, которые они выполняют:

- 1. Планирование событиями и задачами
	- 1.1 Расчет времени выполнения каждой задачи
	- 1.2 Установления связи между различными задачами
	- 1.3 Сортировка задач в зависимости от сроков их завершения
	- 1.4 Назначение сотрудников на выполнение задачи
	- 1.5 Выделение материальных ресурсов необходимых для задачи
	- 1.6 Отображение всех задач и их взаимодействия в проекте с помощью диаграммы Ганта
	- 1.7 Расчет критического пути в проекте
- 2. Установка коммуникаций в команде проекта
	- 2.1 Предоставление возможности комментирования для задач проекта
	- 2.2 Предоставление информационной ленты по всему проекту
	- 2.3 Управление рисками
- 3. Предоставление информации по проекту
	- 3.1 Ведение отчетности по проекту
	- 3.2 Возможность прогнозирования рисков проекта
	- 3.3 Предоставление списка задач для сотрудников, с полной информацией по ним
	- 3.4 Ведение документации по проекту

К сожалению, сейчас нет программ для управления проектами удобно совмещающих все вышеперечисленные функции. Наиболее объемным и полнофункциональным продуктом на данный момент является MS Project. Он предоставляет огромный функционал для управления, включая различные графики и даже возможность создания презентаций, но он также не лишен недостатков, двумя самыми крупными можно выделить его не бесплатность и десктопность (устанавливается на каждый компьютер отдельно, с появлением Office Online эта проблема немного разрешилась, но не был реализован удобный механизм ролей, а от режима реального времени есть только общепроектный чат, без распределения по задачам и ведения истории). Большинство других программ являются веб-приложениями, что обеспечивает кроссплатформенность и многопользовательность, но, к сожалению, их функционал не дотягивает до MS Project, как правило, они являются системами отслеживания ошибок (bug tracking system) и ими могут пользоваться только компании, осуществляющие разработку программного обеспечения. Из наиболее распространенных можно выделить такие системы как Redmine и Jira, обе являются системами с удобным интерфейсом, широкими информационными и коммуникационными возможностями. Недостатками можно назвать отсутствие диаграммы Ганта в Јіга и необходимость разворачивать систему на локальном сервере компании в Redmine. Из остальных систем можно выделить Basecamp, примечательными возможностями, которой являются коммуникационный функционал почти как у социальных сетей, а также возможность внедрения дополнительного программного обеспечения, расширяющего функционал системы.

Существует огромное число возможностей для улучшения программного обеспечения для управления проектами, которое, так или иначе, не до конца реализовано в большинстве систем, или вовсе отсутствует:

- Хранилище для документов и отчетов проектов
- Подробная документация и wiki по всей системе, а также удобный поисковик по ней
- Система оповещения для мобильных устройств по задачам проекта и новостями по проекту в целом
- $\bullet$ Функционал социальной сети для каждого сотрудника, с возможностью обсуждения информации по проекту и задачам, имеющий подробную информацию о каждом сотруднике, его специализации, текущим задачам И Т.Д.
- Гибкий интерфейс, настраиваемый для каждого сотрудника по его предпочтениям

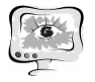

- Защищенный чат по каждой из возможных проблем
- Объединение всех компаний, работающих с системой в единую сеть, для осуществления широких коммуникаций среди компаний, с возможностью трансфера сотрудников

Для реализации новой системы, совмещающей достоинства, и избавляющей от недостатков существующих систем предлагается создать интернациональную систему, базирующуюся на группе распределенных серверов, с использованием технологии МVC, с единым клиентским приложением, к которому можно получить доступ из любой точки мира. Для реализации будет использоваться язык С#, обладающий такими достоинствами как: быстрая разработка приложения, наличие готовых компонентов для создания будущей системы, высокая производительность, простота интегрируемости с любой из существующих СУБД. В качестве системы управления базами данных будет использоваться PostgreSQL, достоинствами которой являются: создание базы данных практически неограниченного размера, мощные механизмы транзакций и репликации, легкая расширяемость.

Т.В. Колесникова, А.М. Штейнберг

## ИНТЕРАКТИВНАЯ ИНФОРМАЦИОННАЯ СИСТЕМА ПОДДЕРЖКИ ПРИНЯТИЯ МНОГОКРИТЕРИАЛЬНЫХ РЕШЕНИЙ

(Самарский государственный архитектурно-строительный университет)

Трудно представить себе сферу человеческой жизни, в которой бы не требовалось принимать решения. Очень часто от принятого решения зависит успех организации, стратегические планы развития или судьба человека. Чаще всего принимать решения приходится относительно некоторого набора альтернатив по различным критериям, иногда их количество очень велико [1]. Очевидно, что когда альтернативных решений много, оценить поставленную задачу затруднительно.

В силу ограниченных возможностей и способностей человека в сложных ситуациях, в ограниченное время и при неполной информации принимаемые решения не всегда обоснованы и чаще всего не являются эффективными. Поэтому важно изучать, как люди принимают решения, как они должны это делать, на основе каких методов и технических средств и что необходимо, чтобы улучшить это процесс.

Использование современных информационных технологий позволяет упростить процесс принятия решений, а также повысить качество принимаемых решений за счет интерактивного взаимодействия с лицом, принимающее решение (далее ЛПР).

На данный момент существуют многочисленные системы поддержки принятия решения. Примером такой системы служит «Мыслитель Экспресс 2010», в основу которой заложен серьезный математический аппарат метода